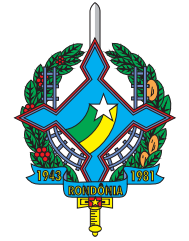

**OUTUBRO/ 2008**

JUTUBRO/2008

# AGENTE JUDICIÁRIO

# ANALISTA DE SISTEMAS (MICROINFORMÁTICA)

# **LEIA ATENTAMENTE AS INSTRUÇÕES ABAIXO.**

**01 -** Você recebeu do fiscal o seguinte material:

**a)** este caderno, com o enunciado das 50 questões objetivas, sem repetição ou falha, com a seguinte distribuição:

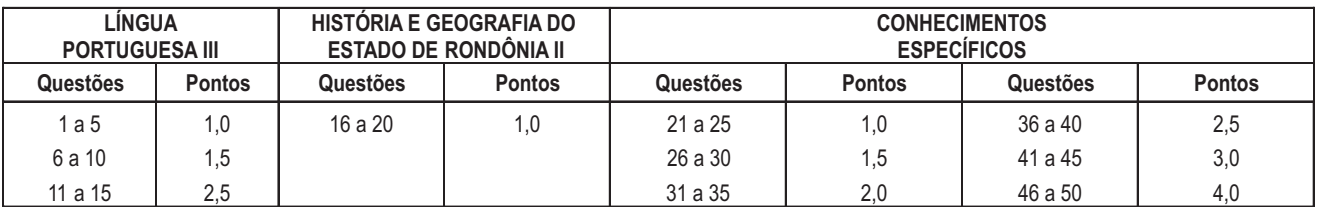

**b) 1 CARTÃO-RESPOSTA** destinado às respostas às questões objetivas formuladas nas provas.

- **02 -** Verifique se este material está em ordem e se o seu nome e número de inscrição conferem com os que aparecem no **CARTÃO-RESPOSTA**. Caso contrário, notifique **IMEDIATAMENTE** o fiscal.
- **03 -** Após a conferência, o candidato deverá assinar no espaço próprio do **CARTÃO-RESPOSTA**, preferivelmente a caneta esferográfica de tinta na cor preta.
- **04 -** No **CARTÃO-RESPOSTA**, a marcação das letras correspondentes às respostas certas deve ser feita cobrindo a letra e preenchendo todo o espaço compreendido pelos círculos, a **caneta esferográfica de tinta na cor preta**, de forma contínua e densa. A LEITORA ÓTICA é sensível a marcas escuras; portanto, preencha os campos de marcação completamente, sem deixar claros.

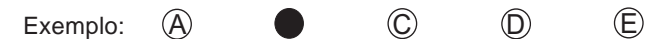

- **05 -** Tenha muito cuidado com o **CARTÃO-RESPOSTA**, para não o **DOBRAR, AMASSAR ou MANCHAR**. O **CARTÃO-RESPOSTA SOMENTE** poderá ser substituído caso esteja danificado em suas margens superior ou inferior - **BARRA DE RECONHECIMENTO PARA LEITURA ÓTICA.**
- **06 -** Para cada uma das questões objetivas, são apresentadas 5 alternativas classificadas com as letras (A), (B), (C), (D) e (E); só uma responde adequadamente ao quesito proposto. Você só deve assinalar **UMA RESPOSTA**: a marcação em mais de uma alternativa anula a questão, **MESMO QUE UMA DAS RESPOSTAS ESTEJA CORRETA.**
- **07 -** As questões objetivas são identificadas pelo número que se situa acima de seu enunciado.
- **08 SERÁ ELIMINADO** do Processo Seletivo Público o candidato que:

**a)** se utilizar, durante a realização das provas, de máquinas e/ou relógios de calcular, bem como de rádios gravadores, *headphones*, telefones celulares ou fontes de consulta de qualquer espécie;

- **b)** se ausentar da sala em que se realizam as provas levando consigo o Caderno de Questões e/ou o **CARTÃO-RESPOSTA**.
- **09 -** Reserve os 30 (trinta) minutos finais para marcar seu **CARTÃO-RESPOSTA**. Os rascunhos e as marcações assinaladas no Caderno de Questões **NÃO SERÃO LEVADOS EM CONTA.**
- **10 -** Quando terminar, entregue ao fiscal **O CADERNO DE QUESTÕES E O CARTÃO-RESPOSTA** e **ASSINE A LISTA DE PRESENÇA.**

**Obs.** O candidato só poderá se ausentar do recinto das provas após **1 (uma) hora** contada a partir do efetivo início das mesmas. Por motivos de segurança, o candidato **não** poderá levar o Caderno de Questões, a qualquer momento.

- **11 O TEMPO DISPONÍVEL PARA ESTAS PROVAS DE QUESTÕES OBJETIVAS É DE 3 (TRÊS) HORAS.**
- **12 -** As questões e os gabaritos das Provas Objetivas serão divulgados, no primeiro dia útil após a realização das provas, na página da **FUNDAÇÃO CESGRANRIO (www.cesgranrio.org.br)**.

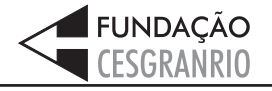

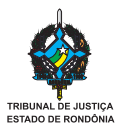

# **LÍNGUA PORTUGUESA III**

#### **Bolsa-Floresta**

Quando os dados do desmatamento de maio saíram esta semana da gaveta da Casa Civil, onde ficaram trancados por vários dias, ficou-se sabendo que maio foi igual ao abril que passou: perdemos de floresta mais uma

- área equivalente à cidade do Rio de Janeiro. Ao ritmo *5* de um Rio por mês, o Brasil vai pondo abaixo a maior floresta tropical. No Amazonas, visitei uma das iniciativas para tentar deter a destruição.
- O Estado do Amazonas é o que tem a floresta mais preservada. O número repetido por todos é que lá 98% *10* da floresta estão preservados, 157 milhões de hectares, 1/3 da Amazônia brasileira. A Zona Franca garante que uma parte do mérito lhe cabe, porque criou alternativa de emprego e renda para a população do estado.
- Há quem acredite que a pressão acabará chegando ao *15* Amazonas depois de desmatados os estados mais acessíveis.

João Batista Tezza, diretor técnico-científico da Fundação Amazonas Sustentável, acha que é preciso

- trabalhar duro na prevenção do desmatamento. Esse é o *20* projeto da Fundação que foi criada pelo governo, mas não é governamental, e que tem a função de implementar o Bolsa-Floresta, uma transferência de renda para pessoas que vivem perto das áreas de preservação
- estadual. A idéia é que elas sejam envolvidas no projeto *25* de preservação e que recebam R\$ 50 por mês, por família, como uma forma de compensação pelos serviços que prestam. [...]

Tezza é economista e acha que a economia é que trará a solução: *30*

— A destruição ocorre porque existem incentivos econômicos; precisamos criar os incentivos da proteção. [...]

Nas áreas próximas às reservas estaduais, estão

instaladas 4.000 famílias e, além de ganharem o Bolsa-*35* Floresta, vão receber recursos para a organização da comunidade.

— Trabalhamos com o conceito dos serviços ambientais prestados pela própria floresta em pé e as

emissões evitadas pela proteção contra o *40* desmatamento. Isso é um ativo negociado no mercado voluntário de redução das emissões — diz Tezza.

Atualmente a equipe da Fundação está dedicada a um trabalho exaustivo: ir a cada uma das comunidades,

- 45 viajando dias e dias pelos rios, para cadastrar todas as famílias. A Fundação trabalha mirando dois mapas. Um mostra o desmatamento atual, que é pequeno. Outro projeta o que acontecerá em 2050 se nada for feito. Mesmo no Amazonas, onde a floresta é mais preserva-
- $50$  da, os riscos são visíveis. Viajei por uma rodovia estadual que liga Manaus a Novo Airão. À beira da estrada, vi áreas recentemente desmatadas, onde a fumaça ainda sai de troncos queimados. [...]

LEITÃO, Miriam. *In*: **Jornal O Globo**. 19 jul. 2008. (adaptado)

#### **1**

Bolsa-Floresta, título do texto, é o nome dado a um(a)

- (A) recurso adotado por empresas privadas para que a população dê suporte aos projetos de desmatamento.
- (B) mensalidade destinada aos moradores das cercanias de áreas de preservação por sua ajuda.
- (C) medida social para apoio às populações da floresta, que não têm de onde obter sobrevivência.
- (D) doação governamental regular feita às pessoas que moram na floresta, como se fosse uma bolsa de estudos.
- (E) ajuda realizada por organizações não governamentais para que a população de baixa renda possa se manter melhor.

#### **2**

A expressão em destaque no trecho "Quando os dados do desmatamento de maio **saíram esta semana da gaveta** ..."  $(\ell.1-2)$  pode ser adequadamente substituída, sem alteração do sentido, por

- (A) foram finalmente examinados.
- (B) foram apresentados às autoridades.
- (C) foram tirados da situação de abandono.
- (D) encaminharam-se ao setor técnico.
- (E) chegaram ao conhecimento público.

#### **3**

No 2º parágrafo, o mérito da Zona Franca na preservação florestal do estado do Amazonas deve-se ao fato de ter

- (A) oferecido oportunidades de ganho para a população, afastando-a do desmatamento.
- (B) atraído compradores de todas as partes do Brasil com o seu comércio florescente.
- (C) criado uma área de comércio de bens livres de impostos, o que favoreceu novas aquisições para a população.
- (D) feito a promoção do desenvolvimento econômico da região, melhorando sua contribuição para o PIB brasileiro.
- (E) aberto o mercado interno nacional para a entrada de produtos estrangeiros de alta tecnologia.

#### **4**

"No Amazonas, visitei uma das iniciativas para tentar deter a destruição."  $(\ell. 7-8)$ . Tal iniciativa é a(o)

- (A) manutenção da Zona Franca.
- (B) criação do Bolsa-Floresta.
- (C) expansão de 1/3 da Amazônia.
- (D) preservação da floresta.
- (E) comprometimento do governo estadual.

#### **5**

Com a leitura do parágrafo que contém a oração "porque criou alternativa de emprego e renda para a população do estado."  $(\ell. 13-14)$  pode-se inferir que, no texto, a outra alternativa seria

- (A) buscar outra fonte de renda.
- (B) desmatar a floresta.
- (C) emigrar para outro estado.
- (D) trabalhar na Zona Franca.
- (E) ser funcionário público.

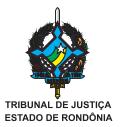

Em "...é preciso trabalhar duro **na prevenção do** desmatamento." ( $\ell$ . 19-20), a expressão destacada, em relação com o princípio da oração, indica

- (A) modo.
- (B) causa.
- (C) conseqüência.
- (D) objetivo.
- (E) explicação.

#### **7**

"— A destruição ocorre porque existem incentivos econômicos; precisamos criar os incentivos de proteção." ( $\ell$ . 31-32).

Avalie se as afirmativas apresentadas a seguir são verdadeiras (V) ou falsas (F), em relação ao trecho acima.

- ( ) Tanto a destruição da floresta quanto a sua proteção dependem de medidas econômicas.
- ( ) O conceito da palavra "incentivos" é igual nas expressões "incentivos econômicos"  $(\ell. 31-32)$  e "incentivos de proteção"  $(\ell. 32)$ .
- ( ) Se houver incentivo de proteção, a destruição cessará.

#### A seqüência correta é:

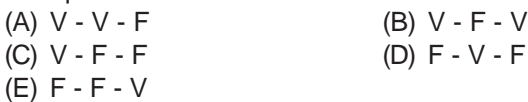

#### **8**

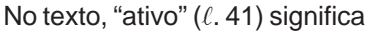

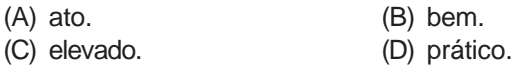

(E) em exercício.

#### **9**

Indique a opção em que o sinal indicativo de crase está corretamente usado.

- (A) Essa proposta convém à todos.
- (B) O governo aumentou à quantidade de subsídios.
- (C) A empresa considerou a oferta inferior à outra.
- (D) Ele está propenso à deixar o cargo.
- (E) Não vou aderir à modismos passageiros.

#### **10**

Indique a opção em que a expressão em destaque pode ser substituída por "lhe", assim como em "...uma parte do mérito lhe cabe,"  $(\ell. 13)$ 

- (A) O economista chamou **o colega** de benfeitor da natureza.
- (B) A Fundação convidou **o professor** para o cargo de diretor.
- (C) O projeto pertence **ao renomado cientista**.
- (D) O governo criou recentemente **o Bolsa-Floresta**.
- (E) A diretora gosta muito **de sua assistente**.

### **11**

- As formas verbais estão corretamente conjugadas em
- (A) Escreve nesta folha o que você achou da proposta.
- (B) É indispensável que todos os interessados fazem a sua parte.
- (C) Todas as pessoas que vêem a Amazônia ficam deslumbradas.
- (D) Quando a Fundação propor um programa de preservação, a população aplaudirá.
- (E) Espero que as pessoas se precavenham contra a destruição da floresta.

#### **12**

Indique a opção em que a reescritura apresentada **NÃO** mantém o mesmo sentido do trecho original.

- (A) Uma área equivalente uma área que equivale
- (B) Trabalhar duro trabalhar duramente
- (C) Forma de compensação pelos serviços forma de compensar os serviços.
- (D) Incentivos da proteção incentivos protegidos
- (E) Recentemente desmatada recém-desmatada

#### **13**

Indique a opção na qual a concordância nominal está adequada.

- (A) Alguns pseudos-ecologistas se opõem ao Bolsa-Floresta.
- (B) Há partes da floresta que estão menas devastadas que outras.
- (C) Visto a grande devastação, alguma atitude deve ser tomada.
- (D) Seguem anexo os documentos para a certificação.
- (E) Todos devemos ficar alerta para salvar a Amazônia.

#### **14**

"Atualmente a equipe da Fundação está dedicada a um trabalho exaustivo: ir a cada uma das comunidades,"  $(l. 43-44)$ 

O sinal de dois pontos da sentença acima só pode ser substituído por:

- (A) , aliás, (B) , a saber,
- (C) , inclusive, (D) , ou melhor,
- (E) , por exemplo,

#### **15**

Assinale a afirmativa em que a palavra "onde" está usada corretamente.

- (A) Trabalhamos com o conceito de serviços onde o fator ambiental é preponderante.
- (B) Durante a discussão dos técnicos foi levantado um novo argumento onde o diretor não gostou.
- (C) Nas áreas próximas às reservas, onde estão instaladas famílias, haverá grandes investimentos.
- (D) Alguns estudos apontam o ano de 2050 como decisivo, onde ocorrerá uma grande devastação.
- (E) As propostas onde se encontram as soluções mais econômicas para a melhoria do ambiente serão aprovadas.

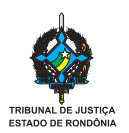

# **HISTÓRIA E GEOGRAFIA DO ESTADO DE RONDÔNIA II**

#### **16**

O Real Forte Príncipe da Beira foi inaugurado em 20 de agosto de 1783 e constitui hoje o mais antigo monumento histórico de Rondônia. A construção do Forte obedeceu aos seguintes objetivos da Coroa Portuguesa:

- I defender as fronteiras portuguesas dos confrontos contra os espanhóis;
- II pacificar os movimentos nativistas e emancipacionistas que ocorriam na Amazônia;
- III intensificar a atividade comercial ao longo dos rios Guaporé, Mamoré e Madeira;
- IV fixar como territórios portugueses as terras ao longo do rio Amazonas.

Estão corretas as afirmativas

(A) I e II, apenas. (B) I e III, apenas.

(C) II e III, apenas. (D) II e IV, apenas.

 $(E)$  I, II, III e IV.

#### **17**

A história da ocupação luso-brasileira na Amazônia e, em especial, no Estado de Rondônia remonta ao começo do século XVIII, a partir da descoberta de grandes jazidas de ouro. Essas descobertas

- (A) levaram ao desmembramento da antiga capitania de Mato Grosso, cuja porção ocidental passou a se denominar capitania de Rondônia.
- (B) criaram núcleos isolados de povoamento com uma população de negros escravos para o trabalho nas jazidas recém-descobertas.
- (C) deslocaram, de outras regiões da Amazônia, escravos alforriados que viam na garimpagem possibilidades de se estabelecerem em terras disponibilizadas pela Coroa Portuguesa.
- (D) atraíram mineradores vindos de Cuiabá, que migraram para a região, criando os primeiros povoados do vale do Guaporé.
- (E) atraíram para a região padres missionários, únicas pessoas autorizadas pela Coroa Portuguesa a controlar a extração dos metais preciosos.

#### **18**

A abertura do eixo viário BR-364 trouxe para Rondônia um aumento em seu crescimento populacional, colocando um fim ao isolamento rodoviário do Estado em relação às demais regiões do país. Entretanto, a partir de 1980,

- (A) os problemas provenientes do caos urbano pelo afluxo da população desempregada de Brasília, Cuiabá e Goiânia cresceram.
- (B) os garimpeiros, através da extração de cassiterita, estimularam a presença de grupos multinacionais que preservaram antigos núcleos coloniais.
- (C) a estrada, ao contrário do previsto, representou para os trabalhadores locais uma via de saída para as grandes capitais do Sudeste.
- (D) a colonização foi acelerada com a vinda de migrantes nordestinos como mão-de-obra para os seringais da Amazônia.
- (E) a concentração fundiária expulsou os pequenos agricultores das melhores terras, situadas nas proximidades das vias de circulação, provocando, assim, zonas de tensão.

#### **19**

As tentativas de construção da Estrada de Ferro Madeira-Mamoré foram muitas durante o século XIX, porém somente com a assinatura do Tratado de Petrópolis, em 1903, a obra foi finalmente incrementada. Em 1912, concluía-se a ferrovia cuja saga da construção havia se iniciado em 1872.

Sobre a saga da construção, assinale a afirmativa correta.

- (A) Os ataques indígenas aos acampamentos e as doenças tropicais que dizimavam os trabalhadores somaram-se à dificuldade de transpor as regiões de mata fechada e rios encachoeirados.
- (B) O capital utilizado foi exclusivamente nacional, o que explica os diversos períodos de paralisação da obra pela dificuldade de investimento, conseqüência de períodos críticos da economia nacional.
- (C) A construção da Estrada de Ferro Madeira-Mamoré interrompeu o processo de integração regional em curso na época, já que deslocou para a obra contingentes militares empenhados no desbravamento da Amazônia.
- (D) A Bolívia dificultou a obra criando obstáculos diversos, desde o simples não-cumprimento dos trâmites legais até a ocupação militar do Acre, em 1899.
- (E) A maior parte da mão-de-obra utilizada na construção da ferrovia constituiu-se de indígenas apresados, provocando extermínio da população nativa ao longo do trajeto da ferrovia.

#### **20**

As discussões em torno das obras da hidrelétrica de Santo Antônio - a primeira do complexo hidroviário e hidrelétrico no Rio Madeira, em Rondônia, permitem refletir sobre a necessidade de crescimento econômico e os danos que isso pode provocar ao meio ambiente.

Sobre estes fatos, é correto afirmar que

- (A) os danos que este projeto provoca ao meio ambiente podem levar a uma intervenção norte-americana na região, sob o argumento de desrespeito ao Protocolo de Kioto.
- (B) os maiores danos que o projeto causará serão relacionados aos monumentos que constituem o patrimônio histórico, já que a aldeia de Santo Antonio foi a primeira do atual Estado de Rondônia.
- (C) a construção de eclusas e barragens necessárias ao projeto implicará maior dimensão dos impactos ambientais, dos problemas sociais e do desmatamento na Amazônia, apesar da grande malha hidrográfica e da necessidade de modernização econômica da Amazônia Ocidental.
- (D) a implantação de projetos desse porte na rede hidrográfica da Amazônia ocidental facilitará o escoamento e o transporte de produtos agropecuários da região, contendo o avanço da fronteira agrícola e os conflitos fundiários em direção a Rondônia.
- (E) a presença de elevado potencial hidrelétrico e a recente demanda urbano-industrial da Amazônia Ocidental influenciaram a alteração na matriz energética brasileira, cuja principal característica é o estímulo ao transporte de cargas via rede fluvial.

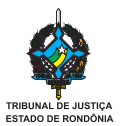

# **CONHECIMENTOS ESPECÍFICOS**

#### **21**

Muitos frameworks utilizam um padrão de projeto (design pattern) que se baseia no princípio de projeto "Não nos chame, nós iremos chamar você" (O *Princípio de Hollywood*: "Don't call us, we'll call you."). Uma classe da aplicação herda de uma classe do framework que possui métodos abstratos, os quais são chamados em outros métodos concretos. A classe da aplicação sobrepõe os métodos abstratos da classe do framework com métodos concretos, permitindo que os métodos concretos da classe do framework sejam chamados. O padrão de projeto (design pattern) em questão chama-se

- (A) Strategy
- (B) Singleton
- (C) Decorator
- (D) Abstract Factory
- (E) Template Method

#### **22**

Em Java, a atribuição composta  $x + y$  é equivalente a  $x = (T) (x + y)$ , onde T é o tipo de x. Com base nesta premissa, considere as duas linhas de programa a seguir.

#### $x$  +=  $y$ ;

#### $x = x + y;$

A primeira linha compilará, e a segunda linha irá gerar um erro em tempo de compilação, se  $x \in y$  forem declarados, respectivamente, como:

- (A) short e int
- (B) int e short
- (C) int e char
- (D) String e int
- (E) int e String

#### **23**

Aplicações web são empacotadas em um arquivo WAR para serem disponibilizadas em servidores de aplicações como o Tomcat e o Oracle Application Server. Sobre a estrutura de um arquivo WAR, é correto afirmar que

- (A) o código fonte dos servlets fica em WEB-INF/src.
- (B) o arquivo web.xml (deployment descriptor) fica na pasta META-INF.
- (C) os servlets compilados e as classes de domínio ficam em subpastas de WEB-INF/classes.
- (D) arquivos JSP, imagens e outros conteúdos diretamente acessíveis aos clientes web da aplicação ficam em subpastas de WEB-INF/web.
- (E) arquivos JAR ficam em META-INF/lib.

#### **24**

O método da interface javax.servlet.http.HttpSession, utilizado para finalizar uma sessão de usuário em um container J2EE, é

- $(A)$  cancel()
- (B) delete()
- (C) destroy()
- (D) invalidate()
- (E) release()

#### **25**

Considere uma aplicação J2EE que utiliza a arquitetura MVC. A correspondência mais provável entre cada tipo de componente ativo da aplicação com o significado das letras da sigla MVC, nesta ordem, é:

- (A) EJB, JSP, Servlet (B) EJB, Servlet, JSP
- (C) Servlet, JSP, EJB (D) JSP, EJB, Servlet
- (E) JSP, Servlet, EJB
- 

**Considere as informações apresentadas a seguir para** responder às questões de n<sup>os</sup> 26 e 27.

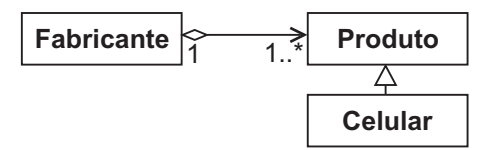

O modelo mostrado no diagrama de classes acima foi mapeado para um esquema relacional em um banco de dados, e será utilizado em uma aplicação Java com Hibernate em sua configuração padrão. Todas as classes do modelo são concretas.

#### **26**

```
List x = session.createQuery(
"from Produto as produto " +
"where produto.fabricante.codigo = ?")
.setString(0, codigo).list();
```
Assumindo que existem registros no banco de dados que satisfazem à cláusula where da query HQL mostrada acima, a variável x será populada com

- (A) os objetos da classe Produto associados ao Fabricante cujo código corresponde ao valor armazenado na variável codigo.
- (B) os objetos das classes Produto e Celular associados ao Fabricante cujo código corresponde ao valor armazenado na variável codigo.
- (C) os objetos das classes Produto e Celular associados ao Fabricante cujo codigo é 0.
- (D) tuplas (Object[]) cujo primeiro elemento é um Produto e o segundo elemento, seu Fabricante.
- (E) null, pois nada foi selecionado na query, já que nenhuma cláusula select foi especificada.

#### **27**

À luz da UML, a relação entre Fabricante e Produto é uma

- (A) colaboração. (B) generalização.
- (C) composição. (D) agregação.
- (E) classe de associação.

#### **28**

Um exemplo de diagrama previsto na UML é o Diagrama de

- (A) Fluxo de Dados.
- (B) Entidades e Relacionamentos.
- (C) Atividade.
- (D) Gantt.
- (E) Causa e Efeito.

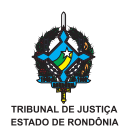

Sobre o framework de mapeamento objeto/relacional Hibernate, é correto afirmar que

- (A) após modificar um objeto que já está vinculado a uma *session* (sessão) aberta, é necessário utilizar o método *update()* do objeto *session* para que as modificações sejam gravadas no banco de dados.
- (B) um objeto se encontra no estado *detached* quando tiver sido criado com o construtor new, estando ainda desvinculado de qualquer *session* (sessão) do Hibernate.
- (C) um objeto gerenciado pelo Hibernate se encontra no estado *transient* quando tiver sido criado vinculado a uma *session* (sessão) do Hibernate, mas ainda não tiver sido gravado no banco de dados.
- (D) um objeto gerenciado pelo Hibernate se encontra no estado *persistent* quando a *session* (sessão) a que o mesmo estava vinculado foi fechada e, em conseqüência, o objeto já foi gravado no banco de dados.
- (E) uma *session* do Hibernate não é *thread-safe*, o que significa que pode gerar resultados imprevisíveis e instabilidade se uma instância for utilizada, simultaneamente, por mais de uma thread da aplicação sem a devida sincronização do acesso à mesma.

#### **Para responder às questões de nos 30 e 31, considere o Oracle Application Server em sua versão 10.1.3.1, com os patches 10.1.3.3 aplicados, e com as configurações padrões, incluindo o Oracle HTTP Server e o Oracle Containers for J2EE (OC4J).**

#### **30**

O Oracle HTTP Server é capaz de fazer o balanceamento de carga entre instâncias do OC4J, em diferentes configurações e algoritmos de balanceamento. Tal capacidade é fornecida por um módulo específico, que pode ser utilizado também com uma versão padrão do Apache httpd web server para proporcionar o balanceamento de carga entre instâncias do OC4J. O módulo em questão chama-se

- 
- (A) mod\_balance (B) mod\_cluster
- (C) mod\_oc4j (D) mod\_oracle
- (E) mod\_proxy

### **31**

A replicação de estado (sessões http) entre instâncias do OC4J no Oracle Application Server acontece, por padrão,

- (A) apenas quando a JVM em que o OC4J estiver sendo executado é encerrada normalmente, replicando todo o estado de todas as sessões.
- (B) ao final de cada requisição, replicando apenas as modificações em atributos da sessão.
- (C) ao final de cada requisição, replicando todo o estado da sessão.
- (D) imediatamente, a cada modificação feita em um atributo de uma sessão.
- (E) a cada minuto, replicando apenas as modificações em atributos das sessões.

# **32**

Segundo o Documento de Referência da e-PING – Versão 3.0, "A arquitetura e-PING – Padrões de Interoperabilidade de Governo Eletrônico – define um conjunto mínimo de premissas, políticas e especificações técnicas que regulamentam a utilização da Tecnologia de Informação e Comunicação (TIC) na interoperabilidade de Serviços de Governo Eletrônico, estabelecendo as condições de interação com os demais Poderes e esferas de governo e com a sociedade em geral".

A esse respeito, são feitas as afirmativas a seguir.

- I O e-PING disponibiliza em seu sítio (site) um catálogo de XML Schemas referentes a aplicações voltadas a Áreas de Atuação de Governo.
- II O e-PING prevê que toda interoperabilidade entre sistemas dos participantes seja realizada através de XML, ainda que seja necessário o uso de middleware entre os sistemas para converter os formatos de origem e/ou destino em XML.
- III Todos os metadados disponíveis no âmbito do e-PING devem ser constituídos no padrão XMI (XML Metadata Interchange), ainda que tenham que ser convertidos de seus formatos originais.
- IV O e-PING prevê uma interoperação simplificada, dispensando o uso de UDDI e WSDL, uma vez que o catálogo central é capaz de fornecer as informações necessárias sobre cada serviço disponível aos participantes.

#### Estão corretas **APENAS** as afirmativas

- (A) I e II
- (B) I e III
- (C) II e III
- (D) II e IV
- (E) III e IV

#### **33**

Os componentes de interface de uma aplicação que utiliza JavaServer Faces (JSF) se apóiam em beans no lado do servidor, que são os *managed beans*, também chamados de *backing beans*. Sobre estes beans, é correto afirmar que

- (A) são declarados no arquivo faces-config.xml.
- (B) são instanciados nos métodos doGet() e doPost() dos servlets escritos pelo programador da aplicação.
- (C) são implementados como EJB Stateful Session beans.
- (D) devem herdar da classe JSFBean.
- (E) devem possuir apenas um construtor que recebe como parâmetros os valores de inicialização de todos os seus atributos.

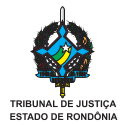

#### **Para responder às questões de nos 34 e 35, considere as informações a seguir.**

O Eclipse SDK é uma das plataformas mais utilizadas na indústria de tecnologia atual como base para a criação de ambientes de modelagem e desenvolvimento de aplicações. Sua arquitetura altamente modular e extensível, em combinação com as condições de licenciamento e distribuição de seu código fonte, atraíram a maioria dos fabricantes de soluções de desenvolvimento e contribuíram para que se tornasse um "padrão de fato" na indústria de tecnologia.

#### **34**

A base para o trabalho no ambiente Eclipse é o Workbench, com o qual o usuário interage diretamente, e que corresponde ao conceito comumente conhecido como "IDE" – Integrated Development Environment (ambiente integrado de desenvolvimento). A figura a seguir mostra uma janela do Workbench.

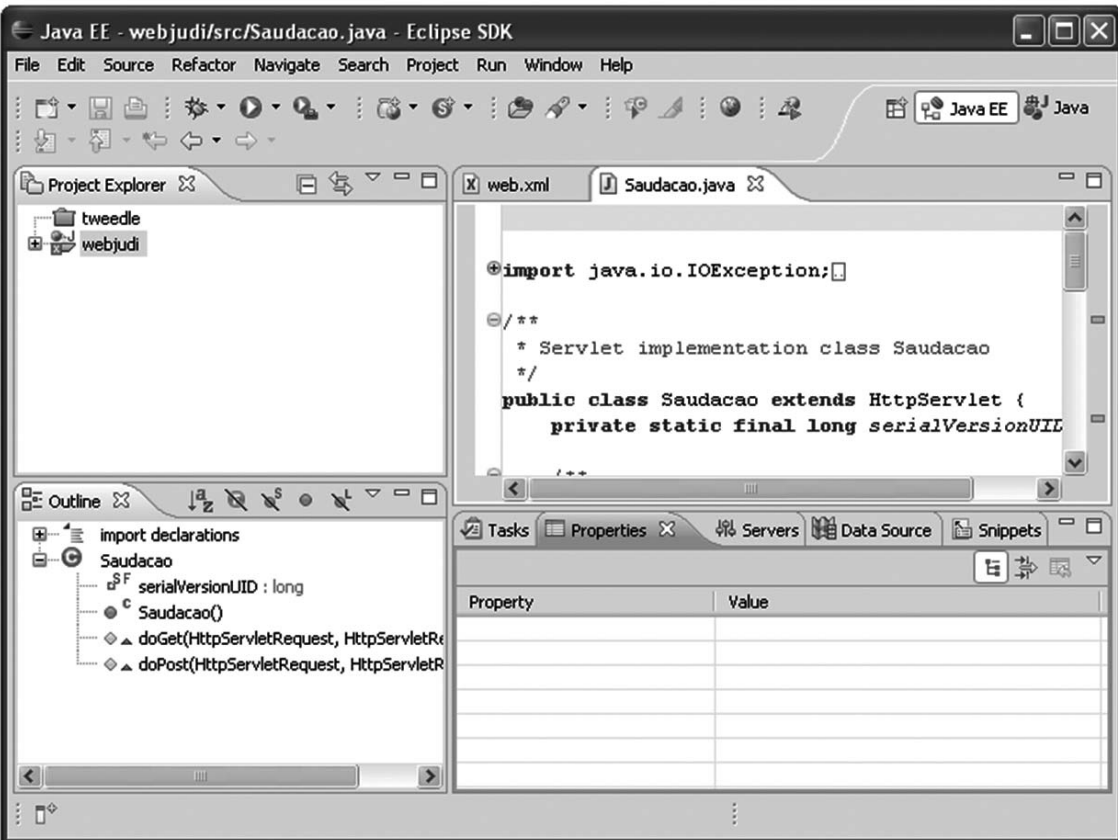

Com base na figura, assinale a afirmação correta.

- (A) "Project Explorer" é uma perspectiva.
- (B) "Java EE" é uma view (visão).
- (C) "Outline" é um inspector (inspetor).
- (D) web.xml está aberto em um editor.
- (E) "Properties" é um resource (recurso).

#### **35**

Os recursos de atualização e instalação de novos plugins do Eclipse se encontram no menu

- (A) File.
- (B) Edit.
- (C) Refactor.
- (D) Window.
- (E) Help.

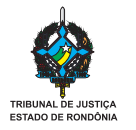

O Modelo de Acessibilidade de Governo Eletrônico (e-MAG) possui como referência uma Cartilha Técnica com recomendações voltadas ao desenvolvedor de sítios (sites) e profissionais relacionados. As recomendações da Cartilha Técnica

- (A) são de observância obrigatória para todas as entidades públicas e entidades de direito privado que se relacionem com o Governo.
- (B) podem ser verificadas através de um software fornecido pelo Governo Eletrônico capaz de testar um sítio (site) quanto à acessibilidade e à aderência às recomendações da Cartilha.
- (C) cobrem apenas tópicos específicos da realidade do Brasil, que não figuram nas recomendações de acessibilidade do W3C.
- (D) sugerem, como alternativa ao uso de cores para destacar elementos da página, o uso de elementos que piscam, já que os mesmos são mais facilmente identificados por pessoas com deficiências visuais.
- (E) sugerem que seja abolido o uso de frames HTML, pois as mesmas causam inúmeras dificuldades de navegação e são incompatíveis com softwares leitores de telas.

# **37**

**38**

Uma das recomendações de acessibilidade presentes na Cartilha Técnica do e-MAG diz respeito à indicação explícita da ordem de navegação/tabulação por elementos de um formulário, a qual pode ser especificada através do atributo HTML (A) taborder (B) navindex (C) navorder (D) tabindex (E) formindex

Um dos tipos de ferramentas mais utilizadas atualmente na Internet, e até em intranets, é o wiki. Sobre wikis, em geral, é correto afirmar que

- (A) a página principal de um wiki é o seu artigo mais recente.
- (B) os artigos de um wiki são por padrão arquivados com base na data em que foram publicados.
- (C) os artigos de um wiki são versionados, permitindo acesso a versões anteriores dos mesmos.
- (D) os artigos de um wiki são submetidos por seus autores em formato PDF ou DOCX e ficam disponíveis para download e visualização a partir do índice do wiki.
- (E) cada artigo tem um autor único e comentários de usuários registrados, que aparecem no final do artigo, em separado.

#### **39**

Outro tipo de ferramenta largamente utilizado na nova "web 2.0" é o blog. De forma geral, em um blog,

- (A) a autoria de cada post é coletiva.
- (B) não há classificação taxonômica dos posts.
- (C) são exibidos na página principal os conteúdos dos posts mais acessados.
- (D) *permalinks* permitem acesso externo direto aos posts arquivados.
- (E) cada post possui uma área de chat em que os visitantes podem interagir em tempo real.

#### **40**

O conceito de SOA (sigla em Inglês para *Arquitetura Orientada a Serviços*) surgiu nos últimos anos como um novo paradigma em Tecnologia da Informação. Sobre este tema, são feitas as três afirmativas a seguir.

- I Os portais corporativos são um elemento utilizável na estratégia SOA, principalmente quando implementados com tecnologias que prevêem o uso de portlets que podem ser conectados aos web services disponíveis nas aplicações desenvolvidas.
- II SOA prevê que sejam compostos ou orquestrados diversos serviços, na forma de web services, que juntos podem fornecer rapidamente novas funcionalidades e suportar novos processos; para tal, é importante que os web services disponíveis possuam um baixo nível de acoplamento entre si.
- III O SOA é fundamentalmente um paradigma de uso de tecnologia, que impacta primariamente a área de Tecnologia da Informação das organizações em que é adotado, sendo transparente às demais áreas da organização e não requerendo envolvimento das mesmas.

Está(ão) correta(s) a(s) afirmativa(s)

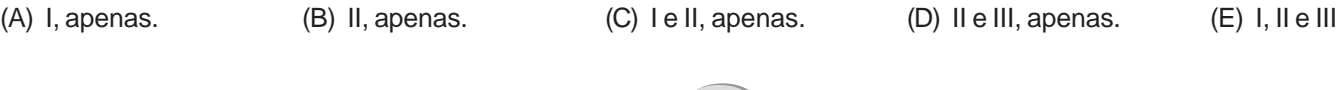

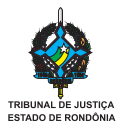

Em um ambiente SOA (Arquitetura Orientada a Serviços), mensagens são trocadas entre web services e seus clientes, que podem inclusive ser outros web services, utilizando as especificações UDDI, WSDL e SOAP. Considere que o web service (nó) que origina uma mensagem é chamado de remetente SOAP inicial (initial SOAP sender) e que o web service a que a mensagem se destina em última análise é chamado de destinatário SOAP definitivo (ultimate SOAP receiver). Entre o remetente SOAP inicial e o destinatário SOAP definitivo, zero ou mais intermediários SOAP (SOAP intermediaries) podem ser utilizados. Levando em consideração o que foi exposto, assinale a afirmação correta.

- (A) A especificação do caminho de uma mensagem (message path), que determina a rota entre o remetente SOAP inicial e o destinatário SOAP definitivo, é de crescente importância em ambientes SOA, e deve ser sempre conhecida *a priori*, pelo remetente SOAP inicial, de forma a garantir que a mensagem chegue ao destinatário SOAP definitivo, atendendo aos requisitos de reliability (confiabilidade).
- (B) A definição WSDL é dividida em três partes: uma descrição abstrata da interface do serviço, uma descrição concreta com informações sobre transporte e localização e uma meta-descrição do roteamento de mensagens que o serviço pode oferecer.
- (C) As mensagens em um ambiente SOA devem ser do estilo RPC (Remote Procedure Call), mais adequado aos princípios SOA do que o estilo "Documento" (Document), que é menos granular e forma mensagens independentes cujo reuso é muito menor quando comparado ao estilo RPC.
- (D) Uma mensagem SOAP possui como elemento raiz o <Envelope>, que por sua vez pode conter os elementos de primeiro nível <Header>, com informações do cabeçalho, <Body>, que é o conteúdo propriamente dito da mensagem e <Fault>, contendo diretivas de ação para o caso de ocorrência de erros durante o transporte ou processamento da mensagem.
- (E) Blocos do cabeçalho (header blocks) SOAP de uma mensagem podem ser especificados, e até mesmo alterados em trânsito por intermediários SOAP, para acomodar meta-informação como instruções de processamento para serviços intermediários, medidas de segurança e controle transacional.

#### **42**

Considere as quatro afirmativas a respeito do Adobe Flash CS3 e da tecnologia Flash, apresentadas a seguir.

- I O Adobe Flash CS3 gera arquivos FLA, que são uma versão compilada dos arquivos SWF.
- II Uma animação Flash pode ser programada para exibir determinados comportamentos e reagir a eventos de interface do usuário utilizando a linguagem *Flashscript.*
- III Um conceito importante na criação de animações em Flash são os *keyframes*, que demarcam os momentos em que há mudanças em propriedades dos objetos e podem ser utilizados para gerar os frames intermediários da animação.
- IV Os objetos de uma animação Flash podem ser organizados em layers (camadas) e em layers folders (pastas de camadas).

Estão corretas **APENAS** as afirmativas

# (A) I e II (B) I e III (B) I e III (C) I e IV (D) II e III (B) III e IV (B) III e IV

#### **43**

Usando-se o modo de desenho merge no Flash CS3, foram desenhados um círculo e um retângulo, nesta ordem, afastados um do outro. Arrastou-se o retângulo de forma que parte dele cobrisse uma parte do círculo, clicando-se em seguida fora do retângulo para desselecioná-lo. Por fim, clicando-se sobre uma área do retângulo que não estava sobreposta ao círculo, o retângulo foi arrastado de volta para a posição original. Pode-se deduzir que

- (A) a área de sobreposição entre o círculo e o retângulo foi recortada do retângulo.
- (B) a área de sobreposição entre o círculo e o retângulo foi recortada do círculo.
- (C) o círculo foi arrastado junto com o retângulo, pois se tornaram uma só forma.
- (D) foram criadas formas intermediárias entre o círculo e o retângulo.
- (E) nenhuma das formas sofreu alteração e o desenho voltou à situação inicial.

**44**

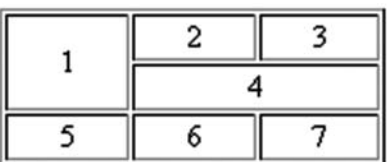

A figura acima mostra uma tabela construída em HTML. O segundo tag <tr> do código HTML dessa tabela contém:

- $(A)$  <td colspan="2">4</td>
- $(B)$  <td>2</td><td>3</td>
- $(C)$  <td>5</td><td>6</td>6</td><td>7</td>
- $(D)$  <td rowspan="2">4</td>
- (E) <td rowspan="2">1</td><td colspan="2">4</td>

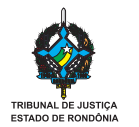

O código Javascript a seguir tem o objetivo de validar um número de CPF. Se a validação for bem sucedida, o conteúdo da caixa de texto em que o CPF foi digitado será alterado para o valor formatado retornado pela função formataCPF(). As funções validaCPF() e formataCPF() são definidas em um arquivo javascript incluído na página que contém o formulário.

```
function verificaCPF(cpf) {
    if (!validaCPF(cpf)) {
       alert("CPF inválido!");
    } else {
       cpf.value = formataCPF(cpf);
    }
}
```
Uma maneira correta de utilizar a função verificaCPF() em uma caixa de texto de um formulário HTML, para obter o comportamento descrito, é

```
(A) <input type="text" onChange="verificaCPF(cpf)" name="cpf">
(B) <input type="text" onChange="verificaCPF(self)" name="cpf">
(C) <input type="text" onChange="verificaCPF(this.form.cpf.value)" name="cpf">
(D) <input type="text" onChange="verificaCPF(this.value)" name="cpf">
(E) <input type="text" onChange="verificaCPF(this)" name="cpf">
```
#### **46**

Os tags <object>, <embed>, <iframe> e <applet> possibilitam a inclusão de conteúdo de diversos tipos em uma página HTML. Sobre estes tags, são feitas as quatro afirmativas apresentadas a seguir.

- I O tag <object> prevê a inclusão de qualquer tipo de mídia em uma página HTML, desde que suportada pelo navegador, e é proposto pelo W3C como uma "solução genérica" que pode substituir o uso dos tags <img> e <iframe>.
- II O tag <embed> é utilizado por questões de compatibilidade com navegadores que não suportam o uso do tag <object> em certas circunstâncias, mas não faz parte das especificações HTML mais recentes do W3C.
- III Os links existentes na página HTML carregada no interior de um  $\langle$ iframe>são relativos à página que contém o $\langle$ iframe>, e não à página carregada no mesmo.
- IV O tag <applet> é a opção preferencial, segundo as especificações mais recentes do W3C, para a inclusão de applets Java em uma página.

Estão corretas **APENAS** as afirmativas (A) I e II (B) I e III (B) I e III (C) I e IV (D) II e IV (E) III e IV (E) III e IV

#### **47**

Muitos sites atualmente oferecem *newsfeeds* RSS, que permitem que os interessados recebam atualizações de conteúdo de notícias, novidades e outras informações do site, através de recursos de leitura de newsfeeds dos navegadores ou de softwares específicos. Sobre a tecnologia RSS, é correto afirmar que

- (A) um newsfeed RSS inclui o texto completo do conteúdo a que se refere, evitando que sejam feitos acessos ao site para a leitura do mesmo.
- (B) o conteúdo fornecido como RSS é estruturado em formato HTML.
- (C) o usuário, ao assinar um RSS, pode optar por receber os comentários de outros usuários sobre as notícias veiculadas.
- (D) o mecanismo de assinatura de newsfeeds RSS prevê a criação, para o assinante, de um login e uma senha no site que disponibiliza o RSS.
- (E) os sites que disponibilizam RSS, em geral, exibem um link, que pode conter o ícone característico **...**, para a URL em que os newsfeeds são disponibilizados.

#### **48**

Diversos frameworks e APIs, incluindo a Java API for XML Web Services (JAX-WS), provêem suporte para uma abordagem arquitetural chamada REST (Representational State Transfer) para a criação de web services simples, que utilizam apenas o protocolo HTTP, dispensando uma camada de mensagens como o SOAP. Para tanto, cada serviço é disponibilizado na forma de um recurso associado a uma URL e os métodos do protocolo HTTP são utilizados para "comandar" ações de inclusão, atualização, exclusão e consulta de dados. Vista sob este prisma, a World Wide Web em si é um exemplo da abordagem arquitetural REST.

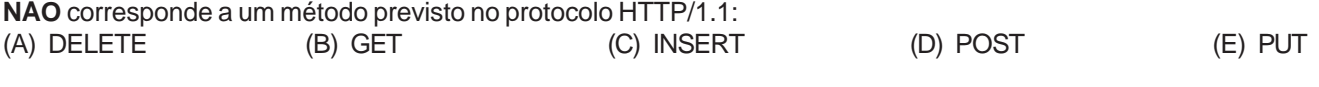

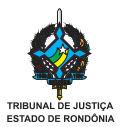

A arquitetura de informação prevê dois grandes mecanismos através dos quais os usuários de um portal, site ou aplicação encontram as informações ou serviços em que estão interessados: a navegação, por meio de classificação do conteúdo em estruturas hierárquicas ou poli-hierárquicas e elos hipermídia e a busca, através da indexação do conteúdo. Além disso, a organização do conteúdo de um portal pode ser feita com esquemas exatos, em que cada item é enquadrado em apenas uma classificação (por exemplo, ordem cronológica ou classificação alfabética), ou com esquemas ambíguos, em que cada item pode receber mais de uma classificação (por exemplo, por tópico, por tarefa ou por audiência). As diversas hierarquias construídas para a classificação de conteúdo de um portal são chamadas de taxonomias.

- Sobre a estruturação da navegação e da busca em um portal e a organização de seu conteúdo, é **INCORRETO** afirmar que (A) dependendo da complexidade do conteúdo e dos objetivos do usuário, é vantajoso implementar um esquema em duas etapas, em que é feita uma busca inicial e depois uma navegação pelos resultados da busca, ou uma navegação inicial e depois uma busca a partir do ponto até o qual se navegou.
- (B) no caso de serem utilizados esquemas exatos e ambíguos, é recomendado que os mesmos sejam agregados em uma estrutura de navegação comum, que consolide os elementos de todos os esquemas de organização, de modo que o usuário não precise tomar a decisão inicial sobre que esquema navegar.
- (C) o número máximo de subitens de cada item de uma taxonomia deve ser dimensionado levando-se em consideração a capacidade dos usuários de varrer conteúdo na tela, e não apenas a capacidade de lidar com diversos itens de uma só vez.
- (D) a profundidade de uma taxonomia se refere ao número de níveis hierárquicos existentes e, em geral, determina o número de "cliques" que o usuário deverá utilizar para navegar até o item desejado.
- (E) características avançadas como a personalização, em que os resultados da navegação são adequados ao perfil do usuário, e "customização", em que o usuário adéqua a estrutura de navegação ao seu perfil, são oferecidas em diversos produtos de portal, mas não são substitutas para um planejamento cuidadoso da organização do conteúdo.

#### **50**

Usando o Dreamweaver CS3 em sua configuração padrão, uma nova página HTML foi criada em branco. O código gerado pelo Dreamweaver CS3 para a página é mostrado abaixo.

```
<!DOCTYPE html PUBLIC "-//W3C//DTD XHTML 1.0 Transitional//EN"
"http://www.w3.org/TR/xhtml1/DTD/xhtml1-transitional.dtd">
<html xmlns="http://www.w3.org/1999/xhtml">
<head>
<meta http-equiv="Content-Type" content="text/html; charset=utf-8" />
<title>Untitled Document</title>
</head>
<body>
</body>
```
 $\langle$ /html>

Após a criação da página, em modo de design, o texto "Acessibilidade é importante." foi digitado na área de edição, e, em seguida, a palavra "importante" foi selecionada e o botão B do painel Properties foi clicado, fazendo com que a mesma aparecesse em negrito.

O painel Properties é mostrado a seguir, na situação em que se encontrava ao final das ações descritas.

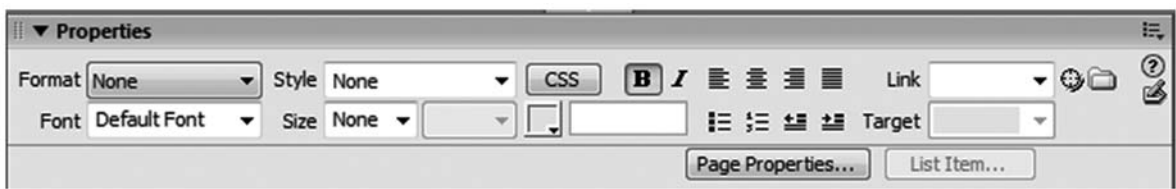

Qual o código HTML resultante como conteúdo do tag <body> da página?

- (A) Acessibilidade é <strong>importante</strong>.
- (B) Acessibilidade é <b>importante</b>.
- (C) <p>Acessibilidade é <strong>importante</strong>.</p>
- (D) <p>Acessibilidade é <b>importante</b>.</p>
- (E) <span>Acessibilidade é <strong>importante</strong>.</span>